## SAP ABAP table BAPI\_JBD\_STR\_LOAN\_CND\_HDR {Loan: Condition Headers}

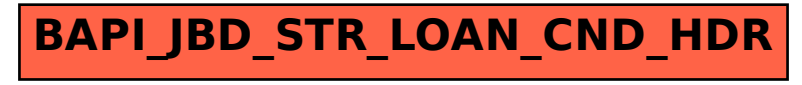